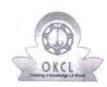

## eVidyalaya Half Yearly Report

Department of School & Mass Education, Govt. of Odisha

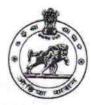

| U_DISE :                | District :                              | Block :                                  |
|-------------------------|-----------------------------------------|------------------------------------------|
| 21240609305             | BOLANGIR                                | GUDVELA                                  |
| Report Create Date : 00 | 000-00-00 00:00 (36205)                 |                                          |
|                         |                                         |                                          |
|                         | general_info                            |                                          |
| » Half Yearly Re        | eport No                                | 9                                        |
| » Half Yearly Phase     |                                         | 1                                        |
| » Implementing          | Partner                                 | IL&FS ETS                                |
| » Half Yearly Pe        |                                         | 04/02/2018                               |
| » Half Yearly Pe        | 10/01/2018                              |                                          |
| » School Coordi         | SHAKUNTALA<br>KUMBHAR                   |                                          |
|                         | Leaves taken for the followi            | ng Month                                 |
| » Leave Month           | 1                                       | April                                    |
| » Leave Days1           |                                         | 0                                        |
| Leave Month 2           | 2                                       | May                                      |
| Leave Days2             |                                         | 0                                        |
| Leave Month             | 3                                       | June                                     |
| Leave Days3             |                                         | 0                                        |
| Leave Month             | 1                                       | July                                     |
| Leave Days4             |                                         | 0                                        |
| Leave Month 5           | 5                                       | August                                   |
| Leave Days5             |                                         | 1                                        |
| Leave Month 6           |                                         | September                                |
| Leave Days6             |                                         | 1                                        |
| Leave Month 7           |                                         | October                                  |
| Leave Days7             | *************************************** | 0                                        |
|                         | Equipment Downtime D                    | etails                                   |
|                         | in working condition?                   | Yes                                      |
| Downtime > 4            | Working Days                            | No                                       |
| Action after 4 v        | vorking days are over for Equipment     | E-Attragreement to the transfer transfer |
|                         | Training Details                        |                                          |
| Refresher train         | ing Conducted                           | Yes                                      |
| Refresher train         | ing Conducted Date                      | 10/08/2018                               |
| If No: Data for         | EL EUNETHERESE DE LE                    |                                          |

**Educational content Details** 

| a to time talled?                                                                | Yes                 |
|----------------------------------------------------------------------------------|---------------------|
| e Content installed? SMART Content with Educational software?                    | Yes                 |
| E 10 0 0 0 0 0 0 0 0 0 0 0 0 0 0 0 0 0 0                                         | Yes                 |
| Stylus/ Pens                                                                     | Yes                 |
| USB Cable                                                                        | Yes                 |
| Software CDs                                                                     | Yes                 |
| User manual Recurring Service Details                                            |                     |
|                                                                                  | YES                 |
| Register Type (Faulty/Stock/Other Register)                                      | 1                   |
| Register Quantity Consumed                                                       | Yes                 |
| Blank Sheet of A4 Size                                                           | 2300                |
| A4 Blank Sheet Quantity Consumed                                                 | Yes                 |
| Cartridge                                                                        | 1                   |
| » Cartridge Quantity Consumed                                                    | Yes                 |
| » USB Drives                                                                     | 1                   |
| » USB Drives Quantity Consumed                                                   | Yes                 |
| » Blank DVDs Rewritable                                                          | 25                  |
| » Blank DVD-RW Quantity Consumed                                                 | Yes                 |
| » White Board Marker with Duster                                                 | 6                   |
| » Quantity Consumed                                                              | Yes                 |
| » Electricity bill                                                               | Yes                 |
| » Internet connectivity                                                          |                     |
| » Reason for Unavailablity                                                       | or Meter Reading    |
| Electrical Meter Reading and Generato                                            | 200                 |
| » Generator meter reading                                                        | 1485                |
| » Electrical meter reading                                                       |                     |
| Equipment replacement de                                                         | No                  |
| » Replacement of any Equipment by Agency                                         | NO                  |
| » Name of the Equipment  Theft/Damaged Equipm                                    | ent                 |
|                                                                                  | No                  |
| <ul><li>» Equipment theft/damage</li><li>» If Yes; Name the Equipment</li></ul>  |                     |
| » If Yes, Name the Equipment  Lab Utilization details                            | 3                   |
|                                                                                  | 49                  |
| » No. of 9th Class students                                                      | 49                  |
| » 9th Class students attending ICT labs                                          | 44                  |
| » No. of 10th Class students                                                     | 44                  |
| » 10th Class students attending ICT labs No. of hours for the following month la | b has been utilized |
|                                                                                  | April               |
| » Month-1                                                                        | 45                  |
| » Hours1                                                                         | May                 |
| » Month-2                                                                        | 06                  |
| » Hours2                                                                         | June                |
| » Month-3                                                                        | 34                  |
| » Hours3                                                                         |                     |
|                                                                                  |                     |

| » Month-4                                 | July                                                                                                    |
|-------------------------------------------|----------------------------------------------------------------------------------------------------|
| » Hours4                                  | 60                                                                                                    |
| » Month-5                                 | August                                                                                                    |
| » Hours5                                  | 62                                                                                                    |
| » Month-6                                 | September                                                                                                    |
| » Hours6                                  | 59                                                                                                    |
| » Month-7                                 | October                                                                                                    |
| » Hours7                                  | 04                                                                                                    |
| Server & Node Downtime details            |                                                                                                    |
| » Server Downtime Complaint logged date1  |                                                                                                    |
| » Server Downtime Complaint Closure date1 |                                                                                                    |
| » Server Downtime Complaint logged date2  |                                                                                                    |
| » Server Downtime Complaint Closure date2 | *******************                                                                                                    |
| » Server Downtime Complaint logged date3  |                                                                                                    |
| » Server Downtime Complaint Closure date3 |                                                                                                    |
| » No. of Non-working days in between      | 0                                                                                                    |
| » No. of working days in downtime         | 0                                                                                                    |
| Stand alone PC downtime details           | 1                                                                                                    |
| » PC downtime Complaint logged date1      |                                                                                                    |
| » PC downtime Complaint Closure date1     |                                                                                                    |
| » PC downtime Complaint logged date2      |                                                                                                    |
| » PC downtime Complaint Closure date2     |                                                                                                    |
| » PC downtime Complaint logged date3      | J. H. J. Dev. 18 Septile                                                                                                    |
| » PC downtime Complaint Closure date3     |                                                                                                    |
| » No. of Non-working days in between      | 0                                                                                                    |
| » No. of working days in downtime         | 0                                                                                                    |
| UPS downtime details                      | A COLUMN TO THE REAL PROPERTY OF THE PERSON OF THE PERSON |
| » UPS downtime Complaint logged date1     |                                                                                                    |
| » UPS downtime Complaint Closure date1    |                                                                                                    |
| » UPS downtime Complaint logged date2     |                                                                                                    |
| » UPS downtime Complaint Closure date2    |                                                                                                    |
| » UPS downtime Complaint logged date3     |                                                                                                    |
| » UPS downtime Complaint Closure date3    |                                                                                                    |
| » No. of Non-working days in between      | 0                                                                                                    |
| » No. of working days in downtime         | 0                                                                                                    |
| Genset downtime details                   |                                                                                                    |
| » UPS downtime Complaint logged date1     |                                                                                                    |
| » UPS downtime Complaint Closure date1    |                                                                                                    |
| » UPS downtime Complaint logged date2     |                                                                                                    |
| » UPS downtime Complaint Closure date2    |                                                                                                    |
| » UPS downtime Complaint logged date3     |                                                                                                    |
| » UPS downtime Complaint Closure date3    |                                                                                                    |
| » No. of Non-working days in between      | 0                                                                                                    |
| » No. of working days in downtime         | 0                                                                                                    |

## Integrated Computer Projector downtime details » Projector downtime Complaint logged date1 » Projector downtime Complaint Closure date1 » Projector downtime Complaint logged date2 » Projector downtime Complaint Closure date2 » Projector downtime Complaint logged date3 » Projector downtime Complaint Closure date3 0 » No. of Non-working days in between 0 » No. of working days in downtime Printer downtime details » Printer downtime Complaint logged date1 » Printer downtime Complaint Closure date1 » Printer downtime Complaint logged date2 » Printer downtime Complaint Closure date2 » Printer downtime Complaint logged date3 » Printer downtime Complaint Closure date3 » No. of Non-working days in between 0 » No. of working days in downtime Interactive White Board (IWB) downtime details » IWB downtime Complaint logged date1 » IWB downtime Complaint Closure date1 » IWB downtime Complaint logged date2 » IWB downtime Complaint Closure date2 » IWB downtime Complaint logged date3 » IWB downtime Complaint Closure date3 0 » No. of Non-working days in between 0 » No. of working days in downtime Servo stabilizer downtime details » stabilizer downtime Complaint logged date1 » stabilizer downtime Complaint Closure date1 » stabilizer downtime Complaint logged date2 » stabilizer downtime Complaint Closure date2 » stabilizer downtime Complaint logged date3 » stabilizer downtime Complaint Closure date3 0 » No. of Non-working days in between » No. of working days in downtime Switch, Networking Components and other peripheral downtime details » peripheral downtime Complaint logged date1 » peripheral downtime Complaint Closure date1 » peripheral downtime Complaint logged date2 » peripheral downtime Complaint Closure date2 » peripheral downtime Complaint logged date3 » peripheral downtime Complaint Closure date3

» No. of Non-working days in between

Signature of Head Master Mistress with Seal

Fox